## Photoshop CS5 CRACK For Windows {{ latest updaTe }} 2023

If you're anything like me, you've always thought that cracking nuts was a lot of work. I was wrong. If you're feeling lazy, the following trick will have you cracking walnuts in a fraction of the time. Plus, it's a lot easier than most people think. Keep an eye on this tutorial. I'll be back in a few minutes with more. Installing Adobe Photoshop and then cracking it is easy and simple. The first step is to download and install the Adobe Photoshop software on your computer. Then, you need to locate the installation.exe file and run it. Once the installation is complete, you need to locate the patch file and copy it to your computer. The patch file is usually available online, and it is used to unlock the full version of the software.

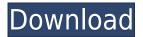

The one thing that I don't like about Lightroom 5 is the fact that 'Layer Masking' is included. Technically, it sounds fair. A mask layer acts as a transparent overlay that is used to cover areas of an image that should not be included. But to me, removing image layers is like removing a stone from the wall you've patched up. Thus, if I am using Layer Masks for production, I will end up destroying the image layers. Imagine the shot below being up-sized to screen resolution: But to fix my gripe, I believe that removing Photoshop's Layer Masks will allow me to deal with inaccuracies in the way of the Layer Mask itself. Rather than painting over areas of the image that should not be included, it would be much easier to paint over an area of the image and just let it be. Evidently, the Layer Mask feature has been removed. So, from now on, I will not give it a second thought. The improvements to the Brush Panel are as good as new. In fact, you'll find that should be a surprise, because this is exactly the same panel and it comes complete with the same functionalities that it had in Lightroom 6. Most notably is the ability to choose to use the default or custom settings, and access colors directly on a customizable color wheel. You can also now shift the Brush Panel to the left or the right of the window to reposition it, and the selection box can be set to move closer or further away from its original brush setting. A new option appears to allow the last brush settings to be saved.

## Photoshop CS5 Download free (LifeTime) Activation Code Torrent [Win/Mac] 2023

The new tools available in Photoshop CC are not only noticeable, they are different from previous versions in the toolset, as well. These new tools and features make the Filters & Adjustments panel feel more distinct than ever before, even if they still rely on the basics of image editing you've always used to make your images look as good as they do. Changes like these make the overall experience more laid-back but still feature-rich, something we think helps draw people in for the return on investment (ROI) of Photoshop CC. You asked for it. Photoshoppers, we're responding to your wishes with the Timeline panel. It's a new way to bring order to your images, videos, and movies and make it easier to share your creations with the world. We're also making valuable templates and assets available to you, including layered PSD files that allow you to easily apply multiple effects, adjustments, and methods to your photos. Inking is the foundation of all creative work. But it's also a way of documenting those creations. With the new tools available in Photoshop CC, you can seamlessly work in the browser to execute your ink layers and share your work with the world. You can even sync your portable media library to your work across multiple computers. Save and manage your assets and projects using the cloud, or sync your library to your desktop or mobile device. Start editing your work on the go, and bring it all to the big screen with a connected projector or TV. And with Freehand drawing and freeform shapes, you can create truly unique artwork without leaving your desktop. 933d7f57e6

## Download free Photoshop CS5With License Code {{ lAtest versIon }} 2023

Adobe Photoshop is a versatile raster-based image/graphics editing software developed by Adobe. With multiple layers and features such as masking, image wrapping tools, alpha compositing, fluid camera rotation, and file display tools, and much more advanced tools, Photoshop can edit and compose raster images. Adobe Photoshop is a widely used graphics editing software, developed by Adobe, for image and graphics editing. Photoshop is based on a top-to-bottom, side-to-side workflow and supports layers, masks, and transparency. As a Photoshop author, you can add and modify content, modify existing pixels, use tools, and perform tasks like converting to black-and-white or adding a custom filter, as in cutting or adding a symbol. Adobe Photoshop is an advanced graphicsediting software. It provides an extensive library of tools and features to edit and compose graphics. A key feature of Photoshop is the ability to quickly add or change content by simply selecting and editing pixels in an image. Adobe Photoshop is a general-purpose graphics editor developed by Adobe, used for image and graphics editing, as well as photo retouching. It supports layer-based editing with masks and transparency to speed up the workflow. "Adobe Photoshop is the number one graphics editing tool in the market," said Johannes Howes, Chief Marketing Officer, Adobe. "Today, we're taking even more of an image editing leader across the board, and our customers are already using many of these innovations to bring even more of their work into the post-production workflow."

photoshop 8 free download for windows 10 64 bit photoshop 7.0 download for windows 10 64 bit best free photoshop download for windows 10 latest version of photoshop for windows 10 free download can i download photoshop for free on windows 10 adobe photoshop old version free download for windows 10 old photoshop download for windows 10 photoshop free download for windows 10 offline free download of photoshop cs6 for windows 10 photoshop download windows 7 free full version

In this chapter, you'll learn how to configure working with layers to learn how to lay out, arrange, arrange, and edit the images on your clipboard and canvas for straightening objects and correcting any problems such as pixelation. The most convenient software for handling large groups of images is Adobe Bridge. Using Bridge's image-management abilities, the software allows you to store, catalogue, encode, and send images as well as to collaborate with artists, colleagues, and clients. You can add images to an existing project in a number of ways. You can also edit and duplicate multiple images and then use the Copy, Paste, and Edit commands to apply them to selected frames of a video. Adobe Bridge also allows you to work with collections. Organizing and managing images and other documents can be a daunting task. You can save them in various ways. You can create a folder or document location that allows you to keep related files and images in the same place. By using the Catalog, you can easily locate the related files and images. Gigantic asset files require a lot of hard drive space and bandwidth - an issue many designers struggle to keep updated. Photoshop Elements was designed with this issue in mind. Photoshop Elements has a collection of tools to help manage your file stores. Files, layers, and groups are the basic building blocks of the Elements content management system. Layers are used to organize—and sometimes combine—images so that you can view, edit, and adjust them. The process of layering content helps you to arrange and organize files, pages, and more.

Photoshop will get even easier to use with new, more natural ways to navigate the user interface. Opening files is now made simpler - simply select a file and click open to view the image right away. Now you don't have to pick between the ribbon and menus to get started, and you can keep the page-based menus up to speed with the workflow you're in. The last thing you want is an email or an IM that comes in just as you're trying to get started on an image. With Share for Review, you can click to view a large, full-screen version of the image in Photoshops' review page, edit that image however you want, and then give the image back to the sender. The next time they look, your image is there, ready to be replied to. A simpler time-saving feature is now available for resizing images. Select an image from a folder, and click the + button next to Open. This opens the resizing dialog, where you can choose a new size and resolution that fits the area you need. Save the image and send it, and it's ready to be edited. You can also crop images in the same way - simply click the square area and decide its proportions to make the final image. Before you know it, tips on sharing online will start appearing, and the image you were hoping to share will be ready for sharing. Introducing the Border Effect. Now, get creative with your canvas effects. With the Border Effect, simply choose the size and shape of your canvas, then drag to create your custom border. Change colors to solid, gradient, or pattern. Or control opacity with Effect Controls on the top toolbar. Change the blur value and choose filters from one of 16 different styles. You can even place a text under the effect, or on top of it.

https://jemi.so/scarocbage/posts/ZPVCBkztmRP9Ax8LDUgo https://jemi.so/leonucarku/posts/lgDHcJtWZKjvMxfUhU69 https://jemi.so/9thritexZtasa/posts/V6W8owhC1ja26XcRGDcY https://jemi.so/scarocbage/posts/HZvig3uRsraQAulxN1BR https://jemi.so/asinsuppyu/posts/gTLMjtnGFFEst5ycCght https://jemi.so/leonucarku/posts/QAWghZgJNsZJetuJv6x2 https://jemi.so/9thritexZtasa/posts/70ojXg5dyNTL8O8yn3wj https://jemi.so/scarocbage/posts/CsVFkHlFGZ8HK6qSZIkp https://jemi.so/asinsuppyu/posts/WKdQb2aL8qzigZ9tDss4 https://jemi.so/9thritexZtasa/posts/bqbUF2kbZXp5M6DYI3tB https://jemi.so/leonucarku/posts/enCO3U2wtpYo5SEHGDWO https://jemi.so/9thritexZtasa/posts/ED0VJ7xTrYvxPr0pa6II https://jemi.so/raseirshi/posts/GPSYKhlT0A2PzagUOiQ7 https://jemi.so/cyanitushi/posts/iKZMCYkbE4QmdBsS9peh https://jemi.so/0manforWpersyo/posts/jdYfht1yCzBf2AvR0E4t

Whether you're a professional designer seeking the most powerful software tools available or a hobbyist looking for fast, intuitive, and inspiring tools, Photoshop Elements is the perfect match for your workflow. It's designed to be easy to use and packed with powerful features like smart character recognition, Auto Correction, and the amazing latest features from Adobe. LOS ANGELES-(BUSINESS WIRE)-- Today, Adobe (Nasdaq:ADBE) announced at Adobe MAX – the world's largest creativity conference – new innovations in Photoshop that make the world's most advanced image editing application even smarter, more collaborative and easier to use across surfaces. Share for Review (beta) enables users to conveniently collaborate on projects without leaving Photoshop, and new features make editing images in a browser far more powerful. Additionally, the flagship Photoshop desktop app adds breakthrough features powered by Adobe Sensei AI, including selection improvements that enhance the accuracy and quality of selections, and a one-click Delete and Fill tool to remove and replace objects in images with a single action. "Adobe is helping people share creativity and keep up with the modern, connected world," said Kevin Lynch, senior vice president,

product management, Adobe. "We created the new features and solutions that now allow our customers to work more powerfully, just by being connected, with the world's most advanced creative software. Adobe Sensei AI is helping to provide new opportunities to deliver creative ideas in a natural and collaborative way. This is just the beginning. We're creating many more ways to work for the connected world and to make Photoshop even more powerful with the tools that will help the world create."

"Our customers have told us they want to be able to edit and create quickly and easily on the desktop and mobile, which drove our creative teams to reimagine Photoshop," said Parisa Fatehi, Adobe senior vice president and general manager of Adobe Creative Cloud. "The new features in Photoshop and other Photoshop desktop and Creative Cloud apps are designed to free up time for our customers to focus on their creative projects -- all without sacrificing performance, quality expectations or feature set." While Photoshop's editing tools were first developed for professional digital photographers, over the past decade, Photoshop has become an important tool for designers and creative professionals in a broad range of industries, including architecture, design, science, architecture, automotive, product design, fashion, social media and marketing, and more. In 1992, Robert van Gulik, John Knoll, Thomas Knoll, and a team were the first to create Photoshop. Since then, the software has had a long history of significant upgrades and enhancements. It now has over 1.2 billion users and has become the industry's most used commercial product. Today's announcements continue the theme of enhancements and leadership in the toolsets that Adobe has been bringing to its users for over two decades, making the digital experience that much more compelling. As a tool for designing and editing digital images and artwork, Adobe Photoshop is often criticised for its in-expensiveness. You can start a Photoshop CS3 trial today, and then upgrade when it's no longer working for you. You could purchase a copy on a new computer and some expensive memory can easily sometimes get stuck, or you could trial Photoshop on a Mac computer and only buy the software when you know the trial has expired.